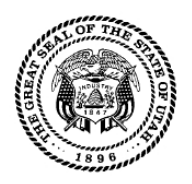

## **Payroll System Access Request Form**

Questions concerning this form should be directed to the Payroll Security Administrator at (801) 537-9176

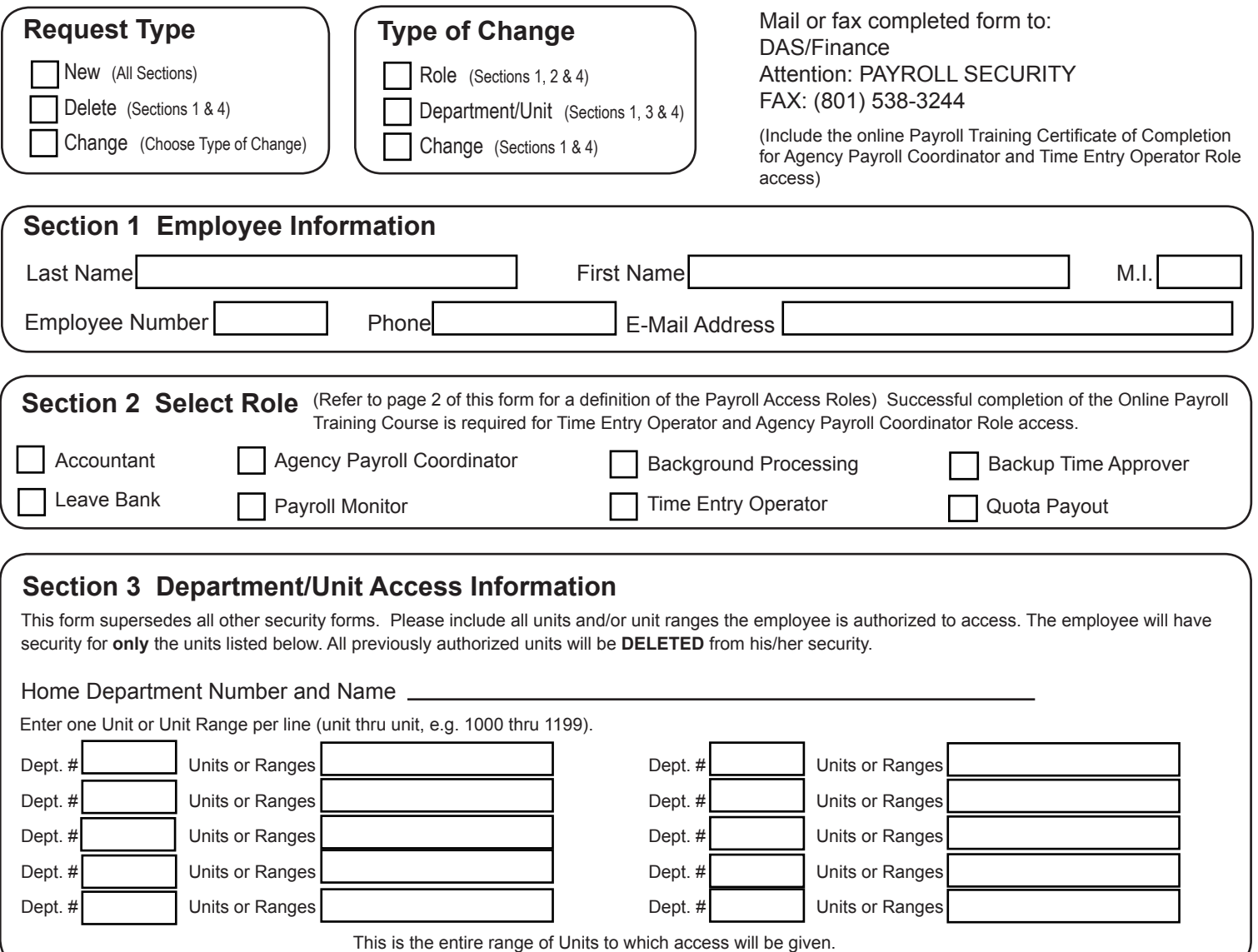

## **Section 4 Authorized Signatures**

I understand the payroll system and its data are considered to be private and confidential in nature. It is a breach of security to divulge my logon ID and password. Failure to maintain the confidentiality of the data, my logon ID, and my password could result in removal of my access to the system and/or disciplinary action.

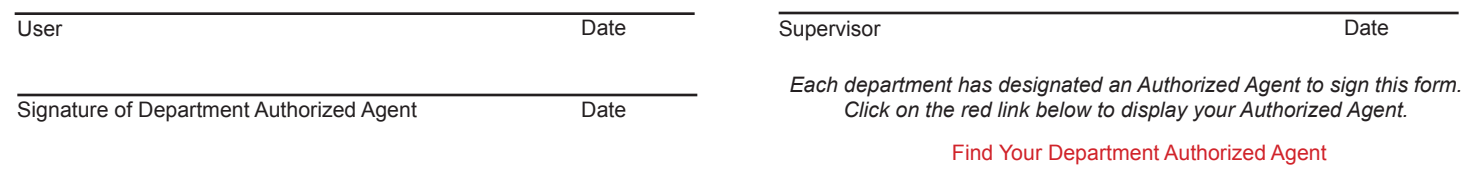

## Division of Finance **Payroll System Access Roles**

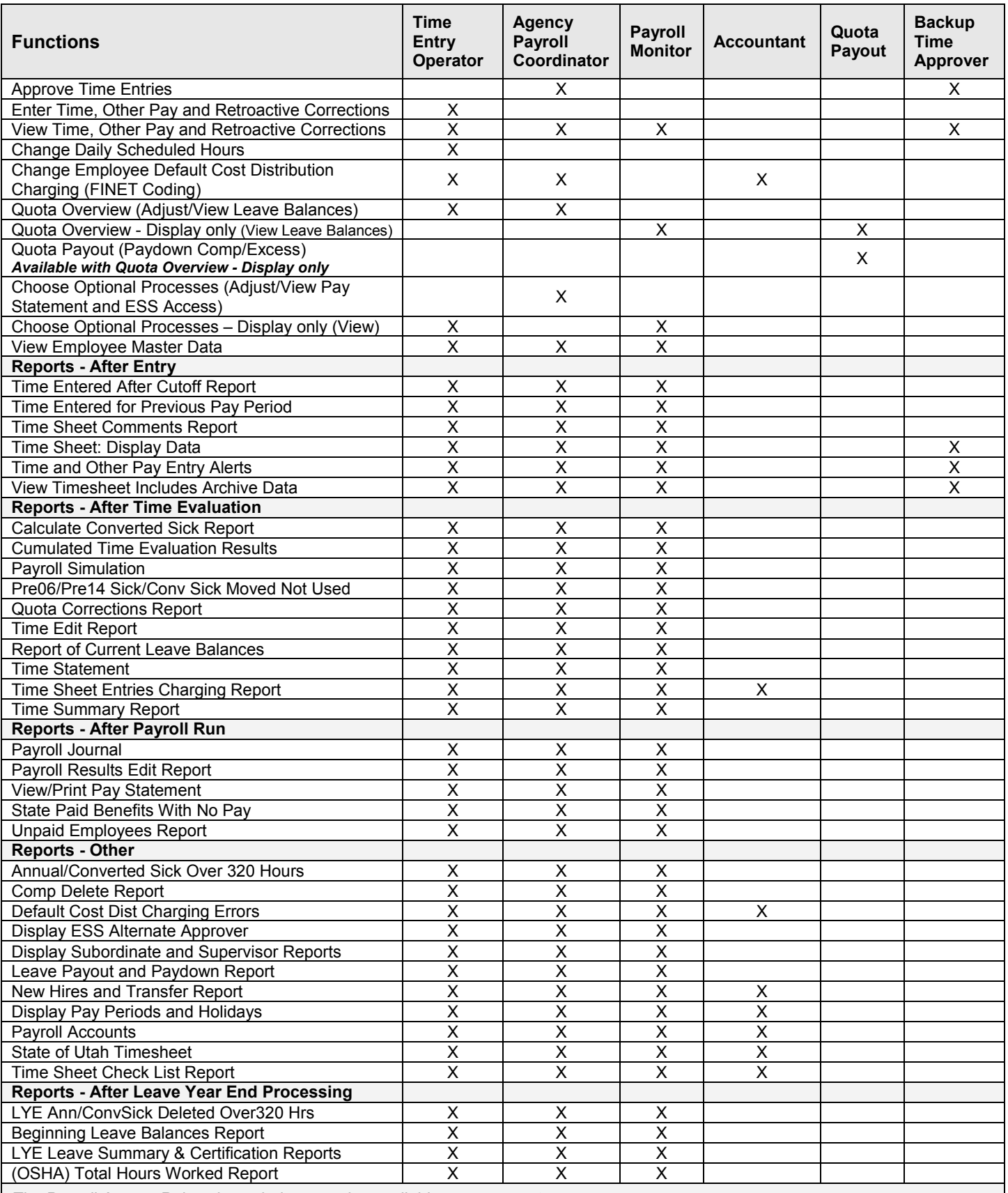

*The Payroll Access Roles shown below are also available upon request:*

**Background Processing** - Allows users in large agencies to run reports in the background to alleviate reports from timing out. **Leave Bank** - Allows access to the leave bank transactions in SAP (i.e., leave bank maintenance, run history and balance reports)